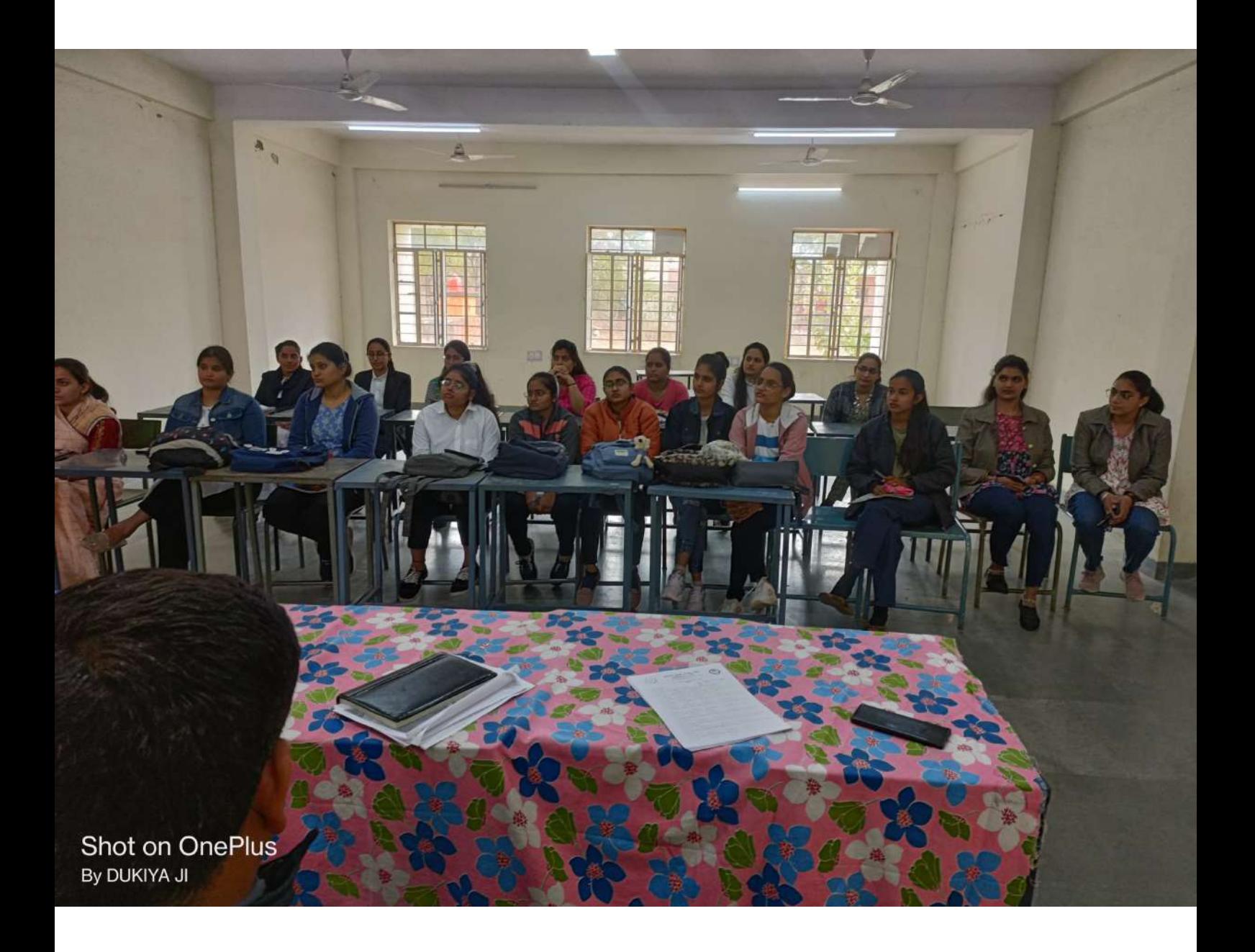

बिजली बंद रहेगी। भाषण प्रतियोगिता @ राजकीय विधि महाविद्यालय में राज्य सरकार के अभियान राजस्थान

मिशन- 2030 के तहत विभिन्न प्रतियोगिताओं का आयोजन किया जा रहा है। आयोजन समिति के संयोजक सहायक आचार्य डॉ. राकेश शर्मा ने बताया कि 5 सितम्बर को कक्षावार भाषण प्रतियोगिता के प्रथम चरण का आयोजन होगा, 6 सितम्बर को कक्षावार विजेताओं के मध्य भाषण प्रतियोगिता का द्वितीय चरण होगा। राजस्थान मिशन 2030 के संबंध में विभागीय अधिकारियों/कर्मचारियों तथा विद्यार्थियों से ऑनलाइन व ऑफलाइन माध्यम से सुझाव आमंत्रित किए गए हैं, जो 8 सितम्बर तक महाविद्यालय में प्रस्तुत किए जा सकते हैं।

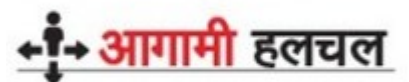

डिस्कॉम में विजन 2030 बैठक कल @ डिस्कॉम के अधीक्षण अभियंता कार्यालय परिसर में छह सितंबर को विजन 2030 पर बैठक होगी। अधीक्षण अभियंता एफ. आर. मीणा ने बताया कि बैठक सुबह सवा 11 बजे होगी। इसमें आम उपभोक्ताओं के जाश टी जनातिनिधियों गतं